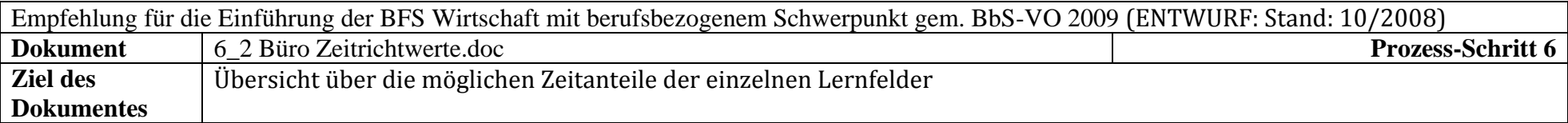

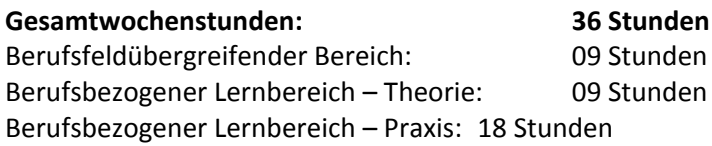

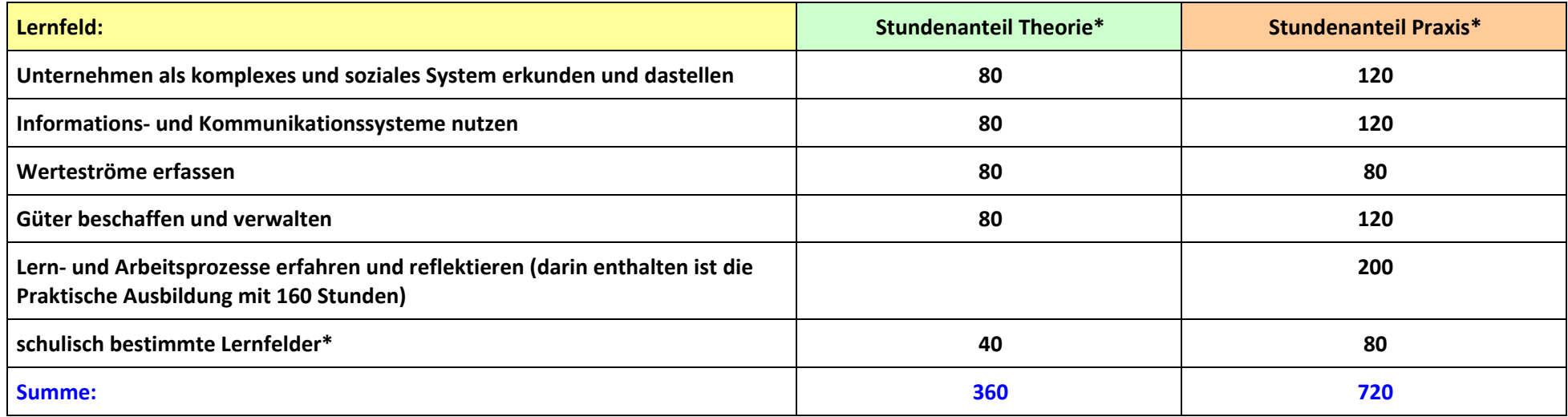

**\*** Die Angaben der Zeitrichtwerte für Theorie und Praxis erfolgen in Anlehnung an die Aufteilung der Unterrichts-/Ausbildungszeiten auf die Lernorte Schule und Betrieb im ersten Jahr der dualen Ausbildung. Gemäß der Stundentafel für die Einjährige Berufsfachschule Wirtschaft in den Ergänzenden Bestimmungen (EB-BbS) ist auch eine andere Aufteilung der Stunden auf Theorie und Praxis möglich. Mit Blick auf die angestrebte Anrechnung sind andere Verteilungen möglichst mit den Betrieben vor Ort abzustimmen.

## **Zwischenfazit:**

**Um ganzheitliche Handlungssituationen zum Erwerb komplexer Kompetenzen zu schaffen, ist es möglich methodisch und didaktische Entscheidungen zu treffen. Beispielsweise kann die Arbeit im Lernbüro lernfeldübergreifend geführt werden, damit die Schülerinnen und Schüler alle Handlungen eines Geschäftsprozesses kennen lernen (von der Beschaffung über den Leistungsprozess bis zum Absatz).** 

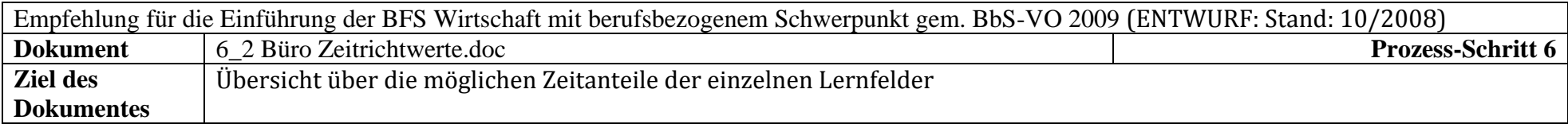

**Außerdem ist es möglich unter Kürzung anderer Lernfelder ein berufsspezifisches Lernfeld einzurichten.**